#### **points in polygon (ftools) does not work on master**

*2013-03-21 02:32 PM - Giovanni Manghi*

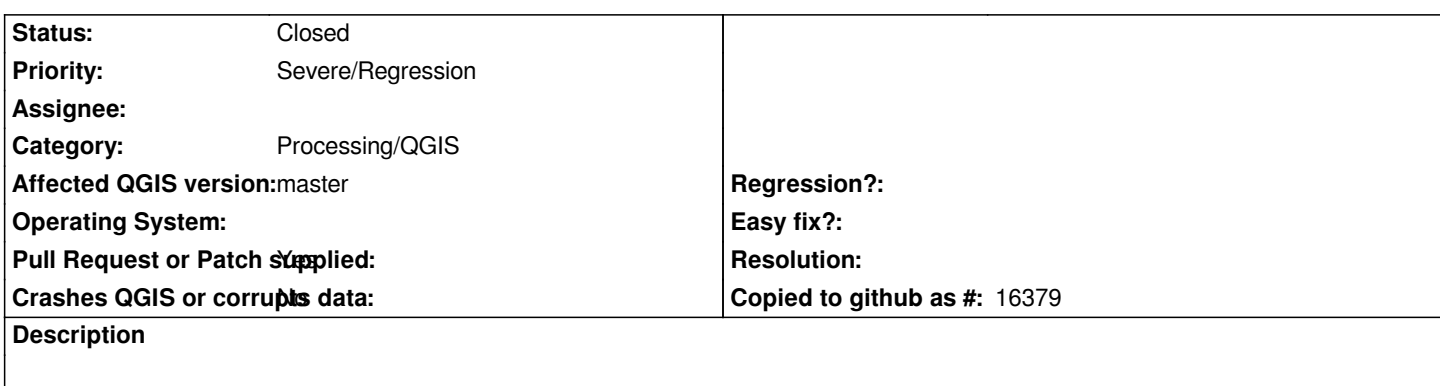

*subject says it all*

### **Associated revisions**

**Revision 4e257bdf - 2013-04-13 08:30 PM - vinayan Parameswaran**

*[Fix #7414] - points in polygon does not work*

# **Revision 4c05932a - 2013-04-17 08:35 AM - Alexander Bruy**

*Merge pull request #526 from vinayan/pip7414*

*[fTools] fix Points in Polygon and Delaunay triangulation (closes #7414, #7360)*

#### **History**

# **#1 - 2013-04-16 02:27 AM - vinayan Parameswaran**

*- Pull Request or Patch supplied changed from No to Yes*

*submitted a pull request https://github.com/qgis/Quantum-GIS/pull/526*

# **#2 - 2013-04-16 12:32 PM - Anita Graser**

*- Subject changed from [points in polygon does not work on master to p](https://github.com/qgis/Quantum-GIS/pull/526)oints in polygon (ftools) does not work on master*

#### **#3 - 2013-04-16 11:36 PM - Alexander Bruy**

*- Status changed from Open to Closed*

*Fixed in changeset commit:"4c05932a565de8fb897520af8186978d3cc64c80".*

#### **#4 - 2017-05-01 01:21 AM - Giovanni Manghi**

*The "ftools" category is being removed from the tracker, changing the category of this ticket to "Processing/QGIS" to not leave the category orphaned.*

**Files**